## Home & School による欠席連絡の仕方

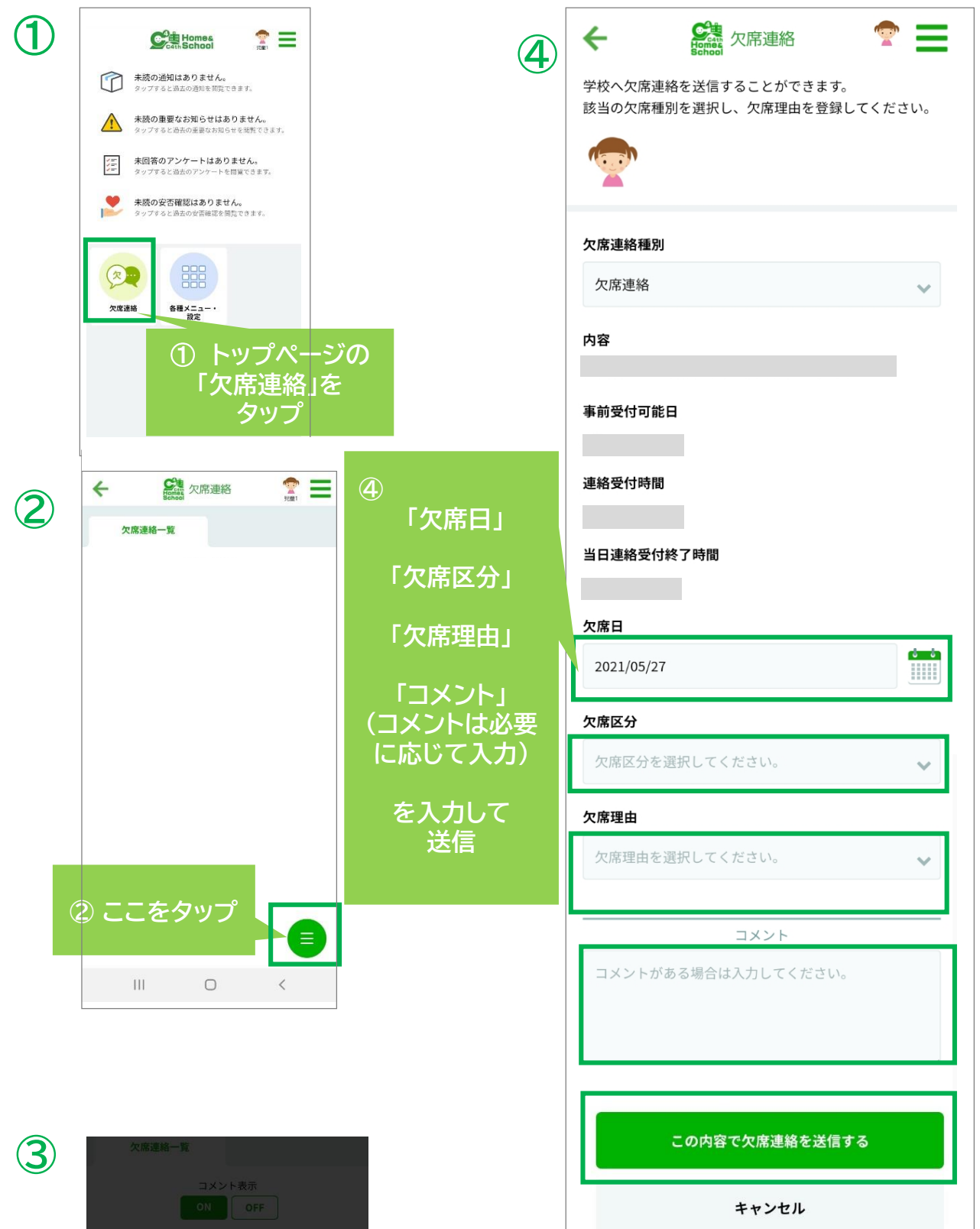

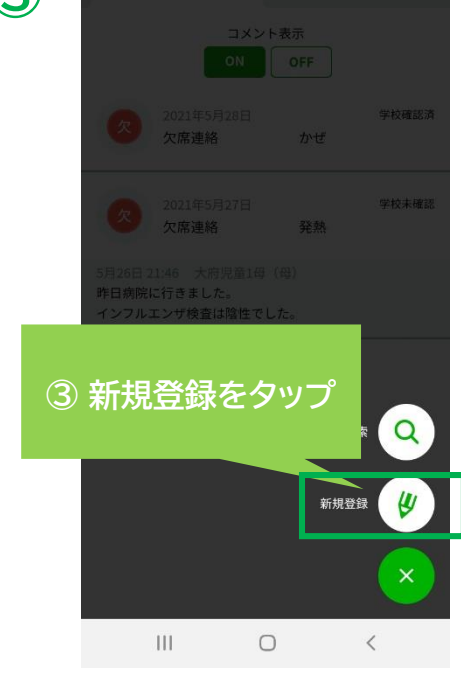

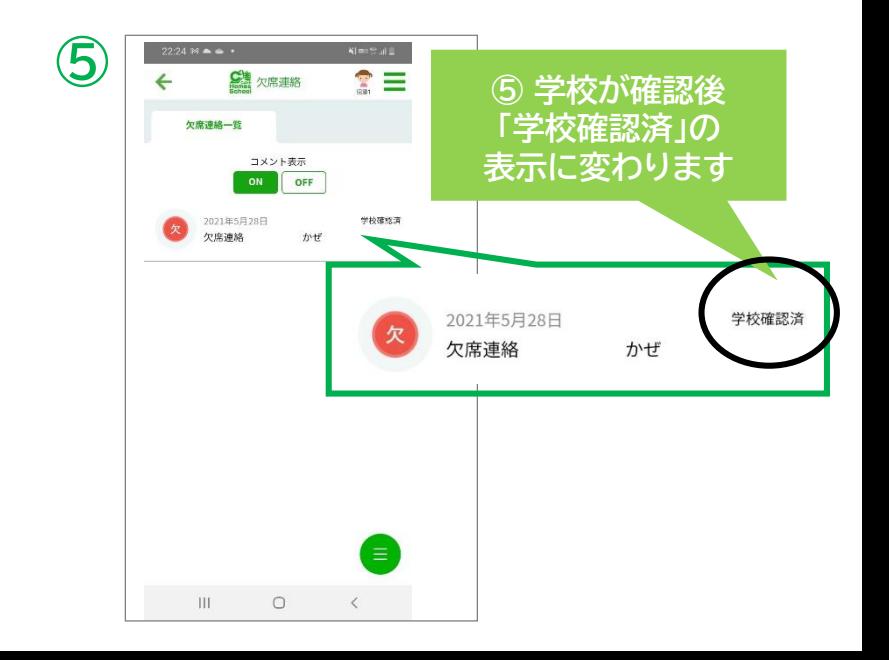